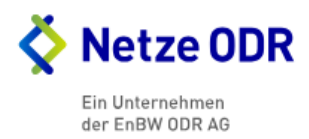

# **Fertigmeldung Nachrüstung Speicher (bitte senden an: info@netze-odr.de)**

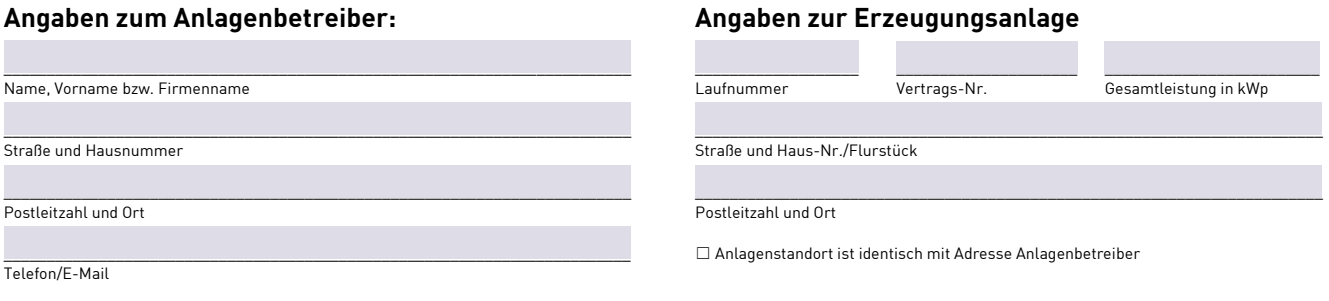

## **Angaben zum Speicher-Wechselrichter (WR)**

☐ der Speicher wurde am Wechselrichter der PV-Anlage angeschlossen (falls der PV-Wechselrichter getauscht wurde, teilen Sie uns das bitte im Formular "Tausch Wechselrichter" mit)

☐ der Speicher hat einen eigenen Wechselrichter

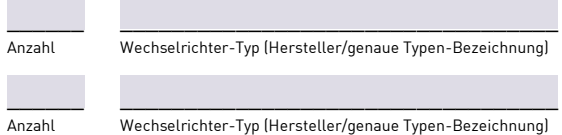

## **Anschluss des Speichersystems**

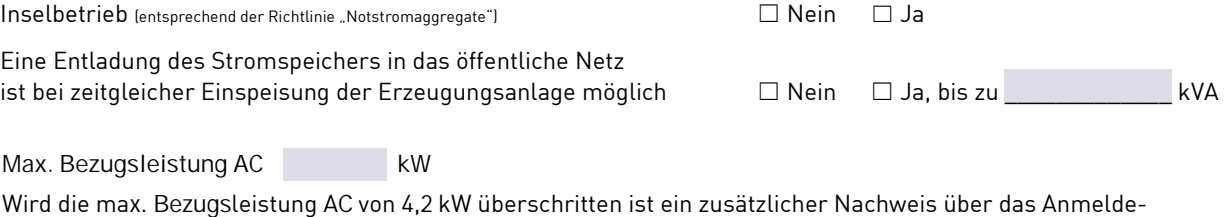

und Inbetriebsetzungsformular erfo[rderlich. Dieses finden Sie auf unserer Homepage über folgende](https://www.netze-odr.de/fileadmin/Netze-ODR/Dokumente/Einspeiser/Speicherschema.pdf)n Link:

https://www.netze-odr.de/fileadmin/Netze-ODR/Dokumente/Einspeiser/Anmelde

-\_und\_Inbetriebsetzungsformular.pdf

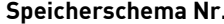

Die Nummern und eine genaue Beschreibung der Speicherschemen finden Sie auf unserer Homepage unter

https://www.netze-odr.de/fileadmin/Netze-ODR/Dokumente/Einspeiser/Speicherschema.pdf

#### **Bitte beachten Sie:**

- Nach§19 Abs. 1 in Verbindung mit§5 Nr. 1 EEG darf zwischengespeicherte Energie nur dann nach EEG vergütet werden, wenn der Speicher ausschließlich aus Erneuerbaren Energien<br>geladen wird. Die Konzepte entsprechen dem Betr werden. Die Erhaltungsladung zum Schutz des Speichers ist hiervon ausgenommen. Die Einhaltung der gesetzlichen Regelung ist durch eine entsprechende technische Einrichtung sicherzustellen und durch einen Konformitätsnachweis zu belegen. Diese Speicherschemas gelten unter dem Vorbehalt, dass für die Ein- und Ausspeicherung eine Messung nachgerüstet werden muss, sofern dies nach §61l EEG erforderlich ist. In den vorliegenden Schemabildern sind die Speichersysteme in Kombination mit den gültigen Messkonzepten für Erzeugungsanlagen dargestellt.
- − Jede Änderung muss im Marktstammdatenregister angezeigt werden.

### **Erklärung:**

Die aufgeführte/n Installationsanlage/n ist/sind unter Beachtung der geltenden Rechtsvorschriften und behördlichen Verfügungen sowie nach den anerkannten Regeln der Technik insbesondere nach den DIN VDE Normen, den Technischen Anschlussbedingungen (TAB), den VBEW – und FNN Hinweisen zum Anschluss und Betrieb von Stromspeichern am Niederspannungsnetz und der VDE AR-N 4105 und den sonstigen besonderen Vorschriften des oben genannten Verteilnetzbetreibers von mir/uns errichtet und fertiggestellt worden. Die Ergebnisse der Prüfung werden dokumentiert und können auf Verlangen des Netzbetreibers eingesehen werden. Die Anlage kann gemäß NAV und TAB in Betrieb gesetzt werden. Soweit erforderlich wird die Inbetriebsetzung im Namen des/der Netzanschlusskunden beantragt.

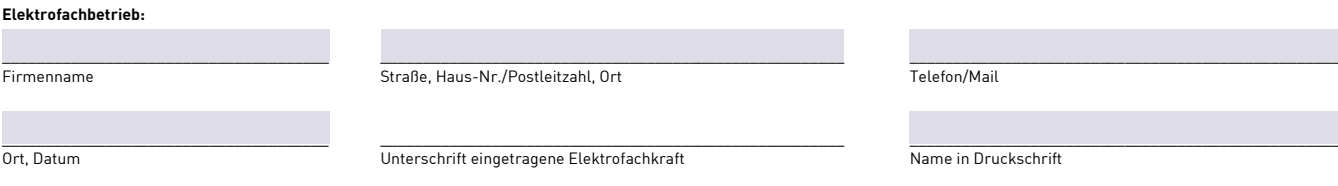

## **Datenschutz-Hinweis**

Unsere Datenschutzinformation die Hinweise zu Ihrem datenschutzrechtlichen Widerspruchsrecht finden Sie hier: http://www.netze-odr.de/datenschutz